# Package 'RareVariantVis'

April 23, 2016

Type Package

Title Visualization of rare variants in whole genome sequencing data Version 1.2.0 Date 2015-06-22 Author Tomasz Stokowy Maintainer Tomasz Stokowy <tomasz.stokowy@k2.uib.no> Description Genomic variants can be analyzed and visualized using many tools. Unfortunately, number of tools for global interrogation of variants is limited. Package RareVariantVis aims to present genomic variants (especially rare ones) in a global, per chromosome way. Visualization is performed in two ways standard that outputs png figures and interactive that uses JavaScript d3 package. Interactive visualization allows to analyze trio/family data, for example in search for causative variants in rare Mendelian diseases. License Artistic-2.0 LazyData TRUE Depends BiocGenerics, VariantAnnotation, googleVis Imports S4Vectors, IRanges, GenomeInfoDb, GenomicRanges Suggests knitr, AshkenazimSonChr21

VignetteBuilder knitr

biocViews GenomicVariation, Sequencing, WholeGenome

NeedsCompilation no

# R topics documented:

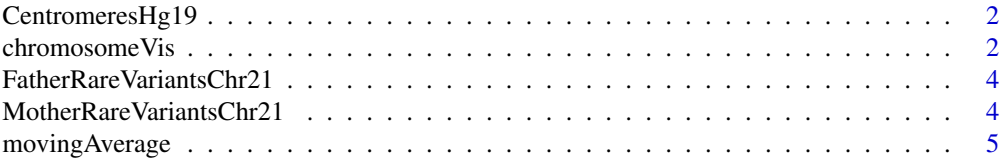

## <span id="page-1-0"></span>2 chromosomeVis chromosomeVis chromosomeVis chromosomeVis chromosomeVis chromosomeVis chromosomeVis chromosomeVis chromosomeVis chromosomeVis chromosomeVis chromosomeVis chromosomeVis chromosomeVis chromosomeVis chromosome

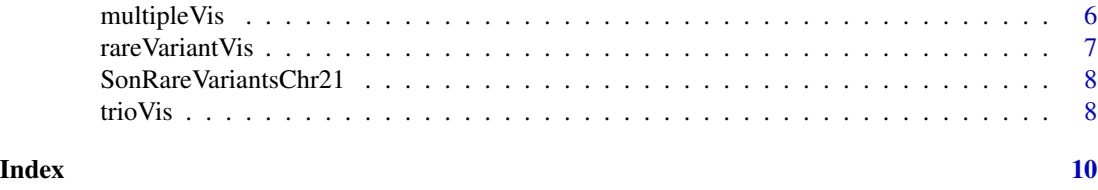

CentromeresHg19 *Positions of centromeres on all chromosomes, human genome 19*

#### Description

CentromeresHg19 is a data frame providing positions of centromeres on all chromosomes of human genome 19 and its sizes. Size of centromere is also approximated in WinSize column to allow proper visualization of particular chromosomes.

### Usage

data(CentromeresHg19)

#### Format

data frame

#### Value

test data

#### Source

UCSC table browser

chromosomeVis *Visualization of variants on the chromosome*

#### Description

Reads file containing table of variants (or alternatively, vcf file) from one chromosome and provides adequate visualization. Function outputs visualization png figure in current working directory. Figure illustrates variants (dots) in their genomic coordinates (x axis). Ratio of alternative reads and depth (y axis) gives information about type of variant: homozygous alternative (expected ratio 1) and heterozygous (expected ratio 0.5). Green dots represent rare variants that pass filters: coding/UTR, nonsynonymous variant with dbSNP frequency < 0.01. Orange vertical lines depict position of centromere. Red curve illustrates moving average of alternative reads/depth ratio. High values of this curve (exceedint 0.75) can suggest potential homozygous/deleterious regions. In addition, file containing table with rare variants only is generated. Table includes the same columns as input file.

### chromosomeVis 3

## Usage

```
chromosomeVis(file, sampleName, chromosome, centromeres, pngWidth,
pngHeight, plot, frFilter, dpFilter, vcf)
```
# Arguments

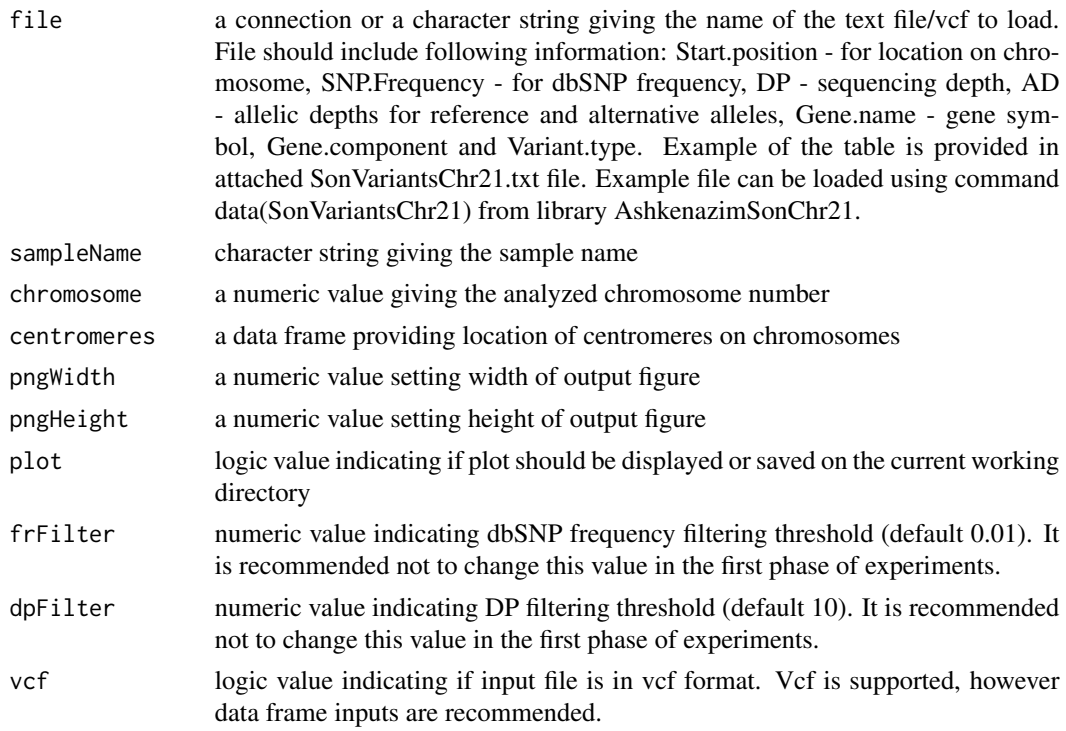

# Value

comp1 function returns html file with visualization and txt file with rare variants

# Author(s)

Tomasz Stokowy

# Examples

```
## example data
library(AshkenazimSonChr21)
## example of data frame input
chromosomeVis(SonVariantsChr21, "1", 21, CentromeresHg19, 1600, 1200)
## example of vcf file input
fl <- system.file("extdata", "SonVariantsChr21.vcf.gz", package="AshkenazimSonChr21")
chromosomeVis(fl, "1", 21, CentromeresHg19, 1600, 1200, vcf = TRUE)
```
<span id="page-3-0"></span>FatherRareVariantsChr21

*Annotated rare variants on the chromosome 21, human genome 19*

#### Description

FatherRareVariantsChr21 is a data frame consisting of annotated genomic variants coming from CompleteGenomics whole genome sequencing. Variants were filtered from GIAB Ashkenazim Trio father file using following filters: dbSNP frequency < 0.01, coding, nonsynonymous or nonsense variant, sequencing depth > 10

#### Usage

```
data(FatherRareVariantsChr21)
```
#### Format

data frame

# Value

test data

#### Source

https://sites.stanford.edu/abms/content/giab-reference-materials-and-data

MotherRareVariantsChr21

*Annotated rare variants on the chromosome 21, human genome 19*

#### Description

MotherRareVariantsChr21 is a data frame consisting of annotated genomic variants coming from CompleteGenomics whole genome sequencing. Variants were filtered from GIAB Ashkenazim Trio mother file using following filters: dbSNP frequency < 0.01, coding, nonsynonymous or nonsense variant, sequencing depth > 10

### Usage

```
data(MotherRareVariantsChr21)
```
# Format

data frame

# <span id="page-4-0"></span>movingAverage 5

# Value

test data

# Source

https://sites.stanford.edu/abms/content/giab-reference-materials-and-data

# movingAverage *Computation of moving average*

# Description

Function calculates moving average from a vector of numeric values.

# Usage

```
movingAverage(x, n, centered)
```
# Arguments

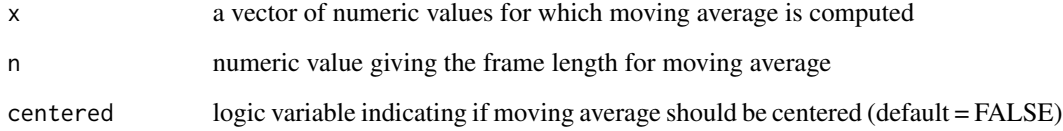

# Value

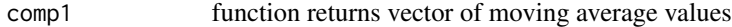

# Author(s)

Winston Chang

# Examples

movingAverage(1:20, n=3, centered=FALSE)

<span id="page-5-0"></span>multipleVis *Interactive visualization of rare variants on the chromosome, applicable for multiple files*

# **Description**

Reads files containing table of rare variants from one chromosome and provides adequate multiple sample visualization. Input files can be obtained from function chromosomeVis. Function outputs visualization html figure in current working directory. Figure depicts samples in subfigures. Subfigures illustrate variants (dots) in their genomic coordinates (x axis). Ratio of alternative reads and depth (y axis) gives information about type of variant: homozygous alternative (expected ratio 1) and heterozygous (expected ratio 0.5). Zoom to the figures is possible, by marking the region of interest with mouse left click. Right click induces zoom out and return to the original plot. Pointing on variants provides basic information about the variant - gene name and position on chromosome.

# Usage

multipleVis(filesList,filesOrder,sampleNames,chromosome,centromeres,inHouse,inHouseSampNr)

# Arguments

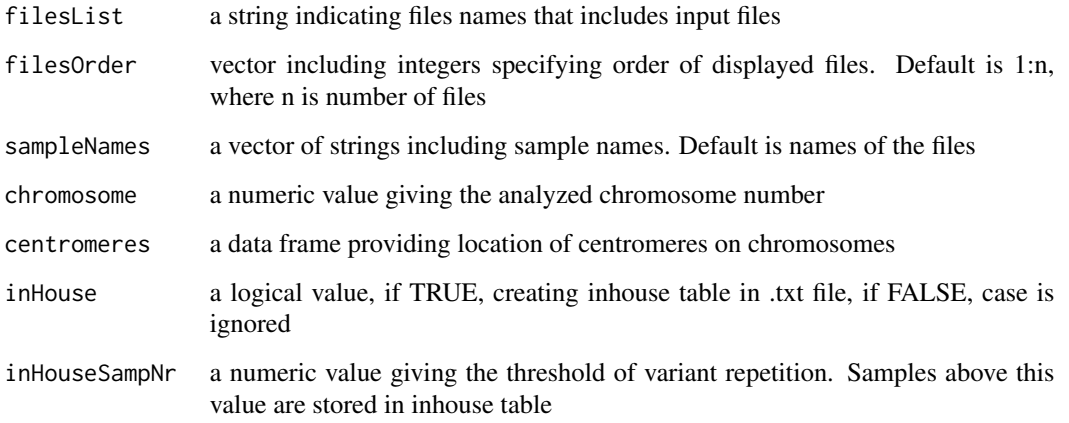

### Value

comp1 function returns html visualization file for trio and txt file with inheritance annotated rare variants

# Author(s)

Mateusz Garbulowski

# <span id="page-6-0"></span>rare Variant Vis<sup>7</sup>

#### Examples

```
dummyMother = MotherRareVariantsChr21
dummyFather = FatherRareVariantsChr21
filesList = c(MotherRareVariantsChr21, SonRareVariantsChr21,
FatherRareVariantsChr21, dummyMother, dummyFather)
filesOrder = c(1, 2, 3, 4, 5)sampleNames = c('Mother', 'Son', 'Father', 'dummyMother', 'dummyFather')
multipleVis(filesList, filesOrder, sampleNames, 21, centromeres = CentromeresHg19,
inHouse = TRUE, inHouseSampNr = 5)
```
rareVariantVis *Interactive visualization of rare variants on the chromosome*

# **Description**

Reads file containing table of rare variants from one chromosome and provides adequate visualization. Input file can be obtained from function chromosomeVis. Function outputs visualization html figure in current working directory. Figure illustrates variants (dots) in their genomic coordinates (x axis). Ratio of alternative reads and depth (y axis) gives information about type of variant: homozygous alternative (expected ratio 1) and heterozygous (expected ratio 0.5). Zoom to the figures is possible, by marking the region of interest with mouse left click. Right click induces zoom out and return to the original plot. Pointing on variants provides basic information about the variant gene name and position on chromosome.

#### Usage

rareVariantVis(file, sample, chromosome, centromeres)

#### Arguments

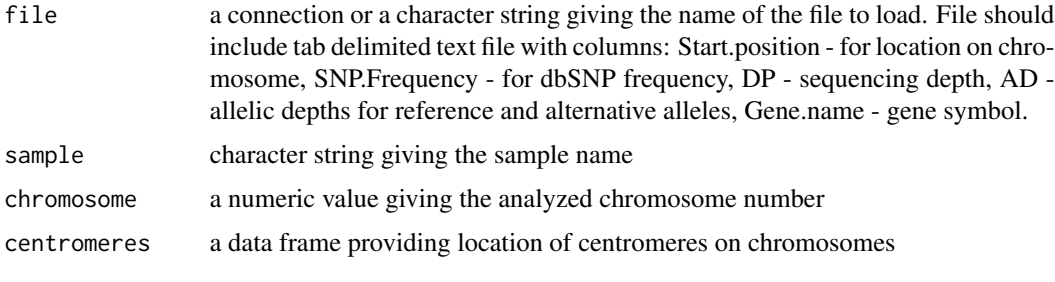

#### Value

comp1 function returns html file with visualization of rare variants

#### Author(s)

Tomasz Stokowy

#### <span id="page-7-0"></span>Examples

rareVariantVis(SonRareVariantsChr21, "1", 21, CentromeresHg19)

SonRareVariantsChr21 *Annotated rare variants on the chromosome 21, human genome 19, subset of SonVariantsChr21*

#### Description

SonRareVariantsChr21 is a data frame consisting of annotated genomic variants coming from CompleteGenomics whole genome sequencing. Variants were filtered from SonVariantsChr21 file using following filters: dbSNP frequency < 0.01, coding, nonsynonymous or nonsense variant, sequencing depth > 10

#### Usage

```
data(SonRareVariantsChr21)
```
#### Format

data frame

#### Value

test data

#### Source

https://sites.stanford.edu/abms/content/giab-reference-materials-and-data

trioVis *Interactive visualization of rare variants on the chromosome, applicable for trio data*

#### Description

Reads files containing table of rare variants from one chromosome and provides adequate trio visualization. Input files can be obtained from function chromosomeVis. Function outputs visualization html figure in current working directory. Figure depicts three samples in subfigures: mother, index and father. Subfigures illustrate variants (dots) in their genomic coordinates (x axis). Ratio of alternative reads and depth (y axis) gives information about type of variant: homozygous alternative (expected ratio 1) and heterozygous (expected ratio 0.5). Zoom to the figures is possible, by marking the region of interest with mouse left click. Right click induces zoom out and return to the original plot. Pointing on variants provides basic information about the variant - gene name and position on chromosome.

#### trioVis 9

# Usage

```
trioVis(fileMother, fileIndex, fileFather, sampleMother,
   sampleIndex, sampleFather, chromosome, centromeres)
```
# Arguments

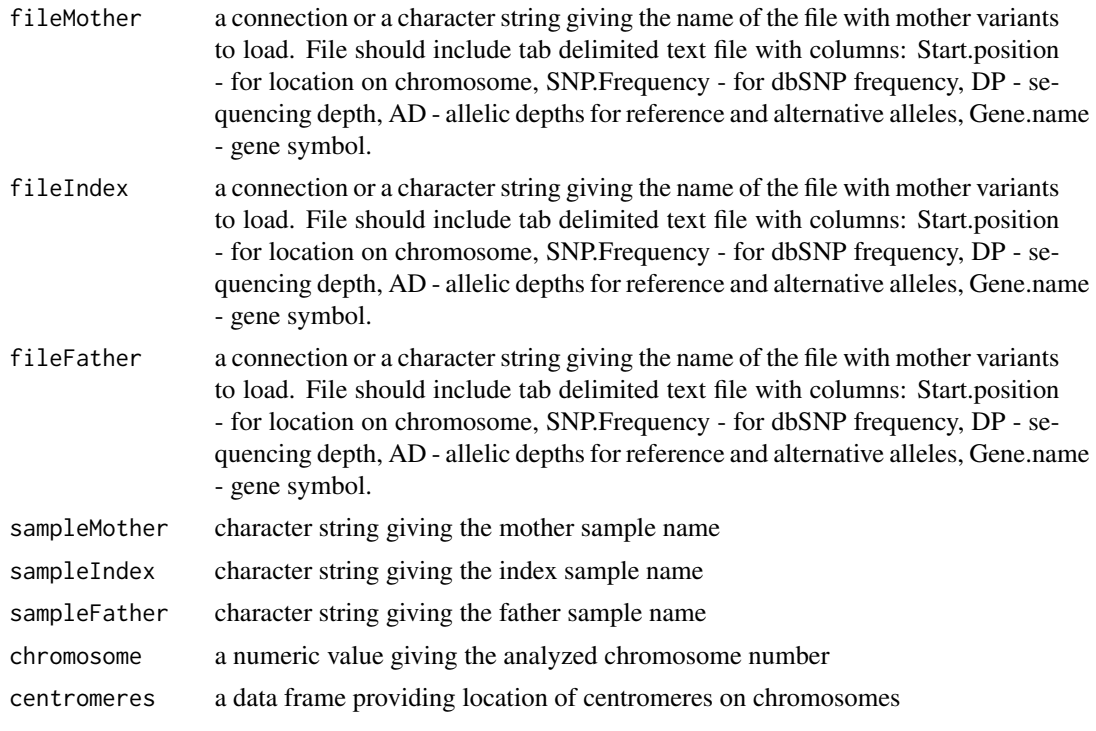

# Value

comp1 function returns html visualization file for trio and txt file with inheritance annotated rare variants

# Author(s)

Tomasz Stokowy

# Examples

```
trioVis(MotherRareVariantsChr21, SonRareVariantsChr21, FatherRareVariantsChr21, "Mother", "Son",
"Father", 21, CentromeresHg19)
```
# <span id="page-9-0"></span>Index

```
∗Topic \textasciitildemoving average
    movingAverage, 5
∗Topic \textasciitilderare varaints
    multipleVis, 6
    rareVariantVis, 7
    trioVis, 8
∗Topic \textasciitildevaraints
    chromosomeVis, 2
∗Topic \textasciitildevisualization
    chromosomeVis, 2
    multipleVis, 6
    rareVariantVis, 7
    trioVis, 8
∗Topic datasets
    CentromeresHg19, 2
    FatherRareVariantsChr21, 4
    MotherRareVariantsChr21, 4
    SonRareVariantsChr21, 8
CentromeresHg19, 2
chromosomeVis, 2
FatherRareVariantsChr21, 4
MotherRareVariantsChr21, 4
movingAverage, 5
multipleVis, 6
rareVariantVis, 7
SonRareVariantsChr21, 8
trioVis, 8
```